# **Software defined Vehicle**

# **Eclipse Velocitas**

**SDV Contribution Day 2022 June 30th**

**ZF Forum Friedrichshafen**

This presentation is published under the EPL 2.0 license

### Who am I?

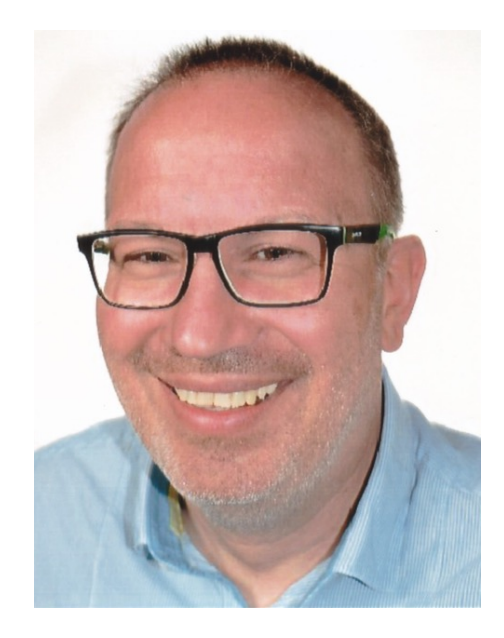

Andy Riexinger Bosch Engineering GmbH

- › Senior Software Architect for Software defined Vehicle
- › Co-Project Lead Eclipse Velocitas

- › ~25 years at Bosch
- › ~15 years experience in embedded software development
- › Interest in creating business with and pushing Open Source

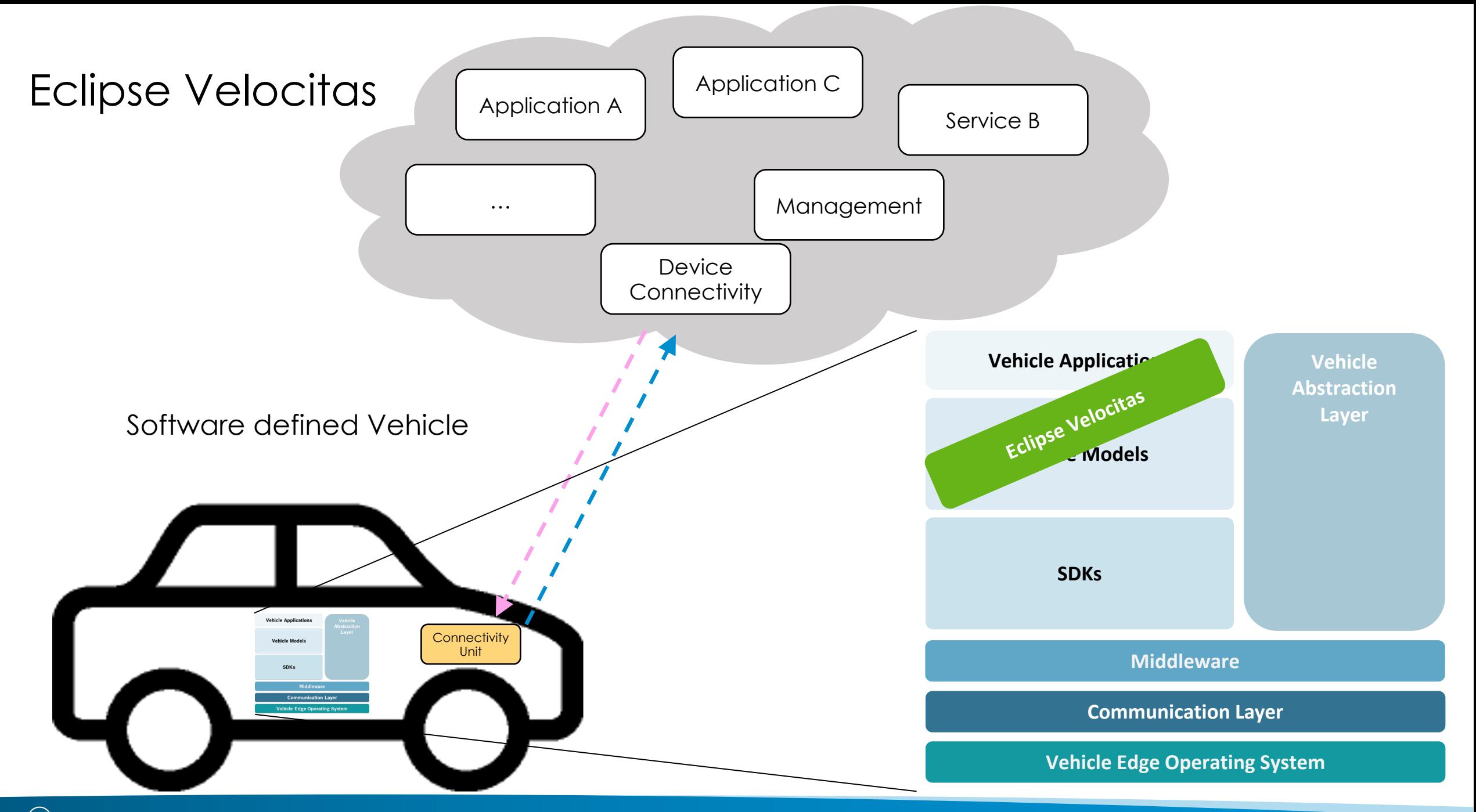

### Eclipse Velocitas https://projects.eclipse.org/projects.eclipse.org/projects.eclipse.org/projects/automotive.v

Home / Projects / Eclipse Automotive / Eclipse Velocitas

### Eclipse Velocitas

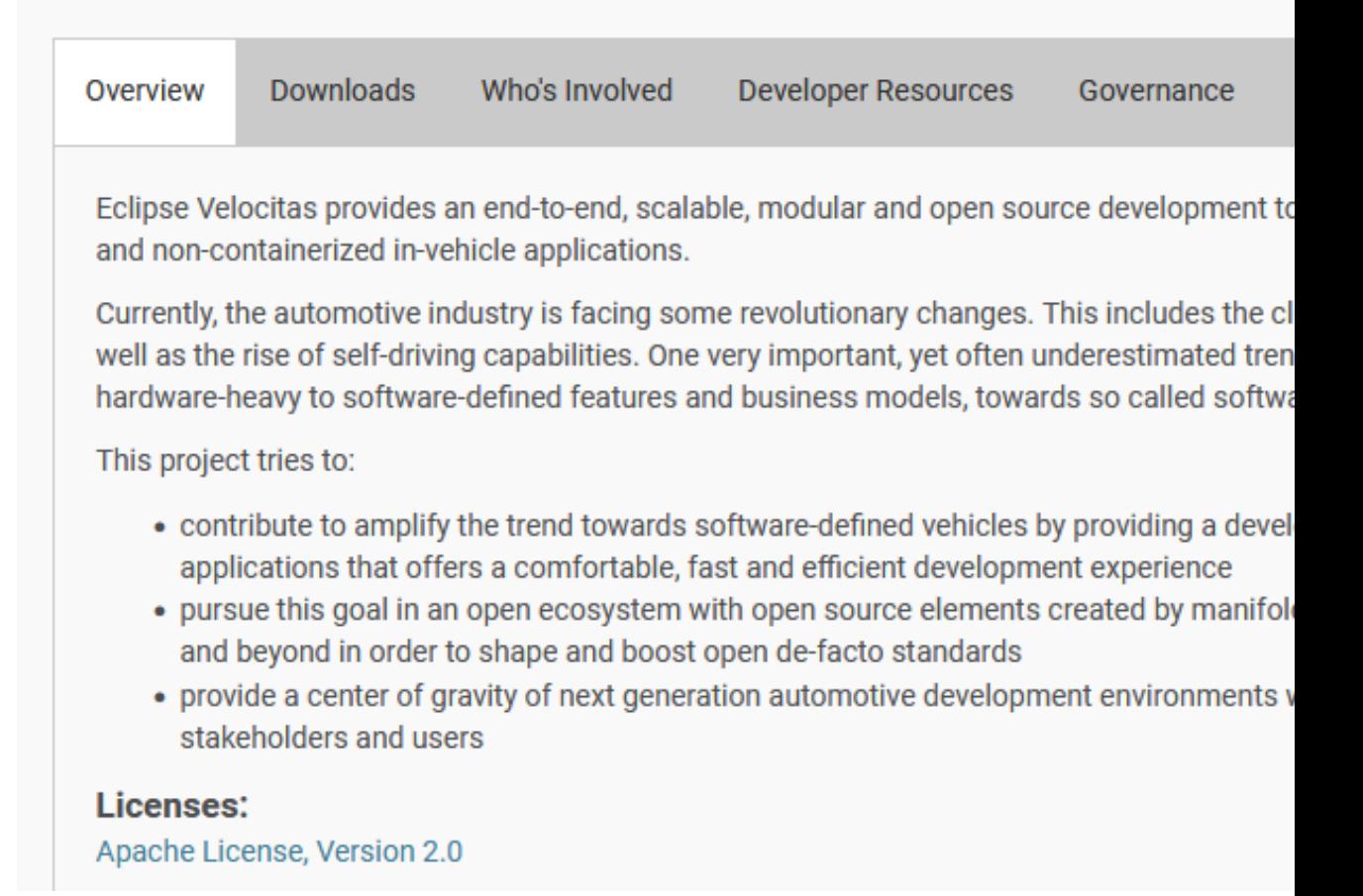

Goal

### **Eclipse Velocitas - Overview**

- › Eclipse Velocitas builds an end-to-end, scalable and modular development toolchain for creating containerized in-vehicle applications (*Vehicle Apps*) python
- › Eclipse Velocitas offers a comfortable, fast and efficient
	- development experience to increase the velocity (-> Velocitas: Latin for velocity) of a development team

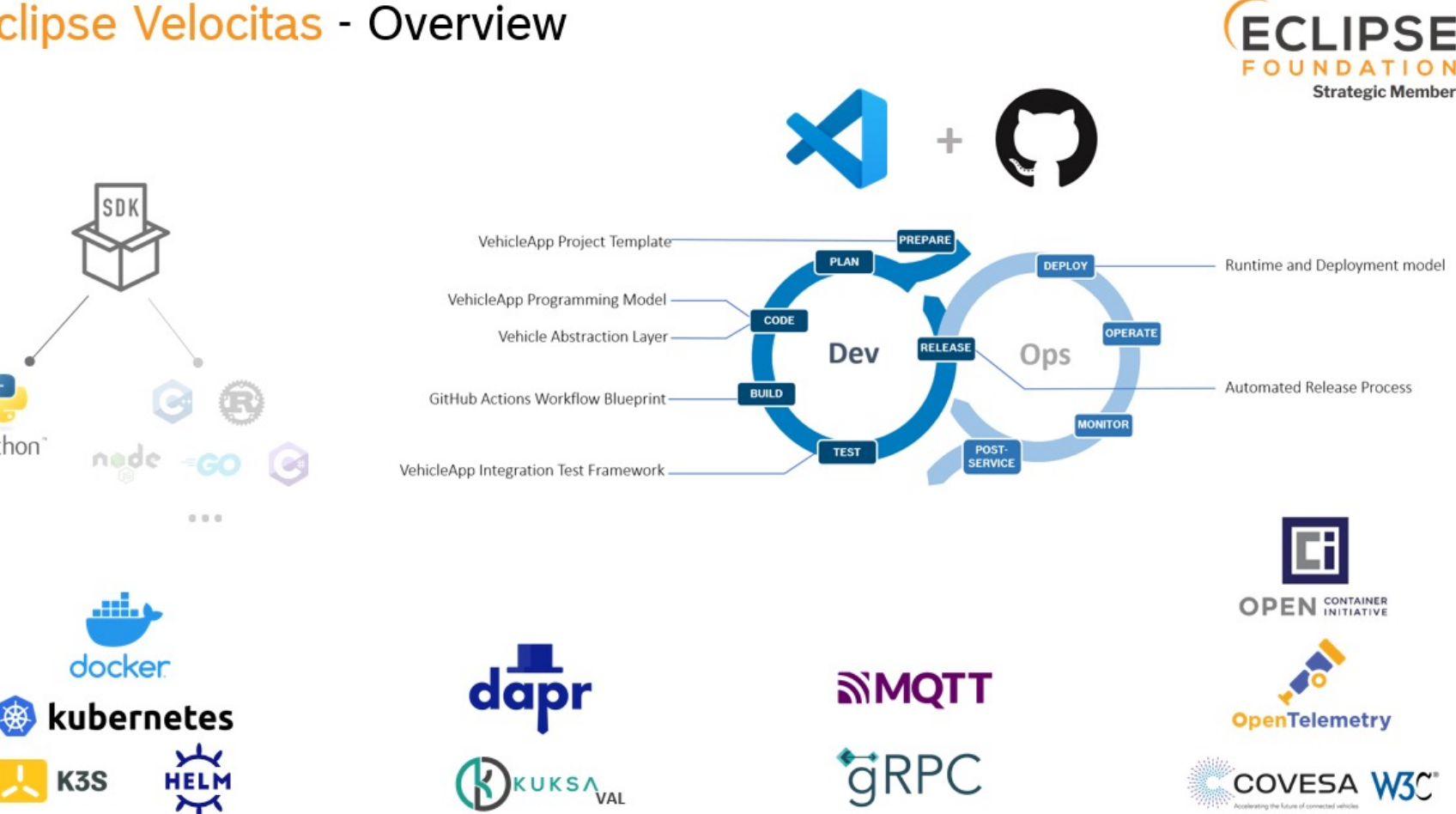

做

### **Offering**

#### Vehicle App Project Template

Quick Vehicle App project setup using our GitHub template including GitHub workflows and development environment

#### **Vehicle App Programming Model**

Simplify coding and debugging of Vehicle Apps that accessing vehicle data points and modifying vehicle functions using the provided SDK

#### **Vehicle Abstraction Layer**

Abstracts vehicle make and model specific properties and capabilities to a common representation. This allows Vehicle Apps to be portable across different vehicle architectures

#### **GitHub Actions Workflow Blueprint**

Providing ready-to-use GitHub workflows to check the Vehicle App, build images for multi architectures, scan it, execute integration tests and release the Vehicle App

#### **Vehicle App Integration Tests**

To ensure that a newly created Vehicle App will run together with the runtime services

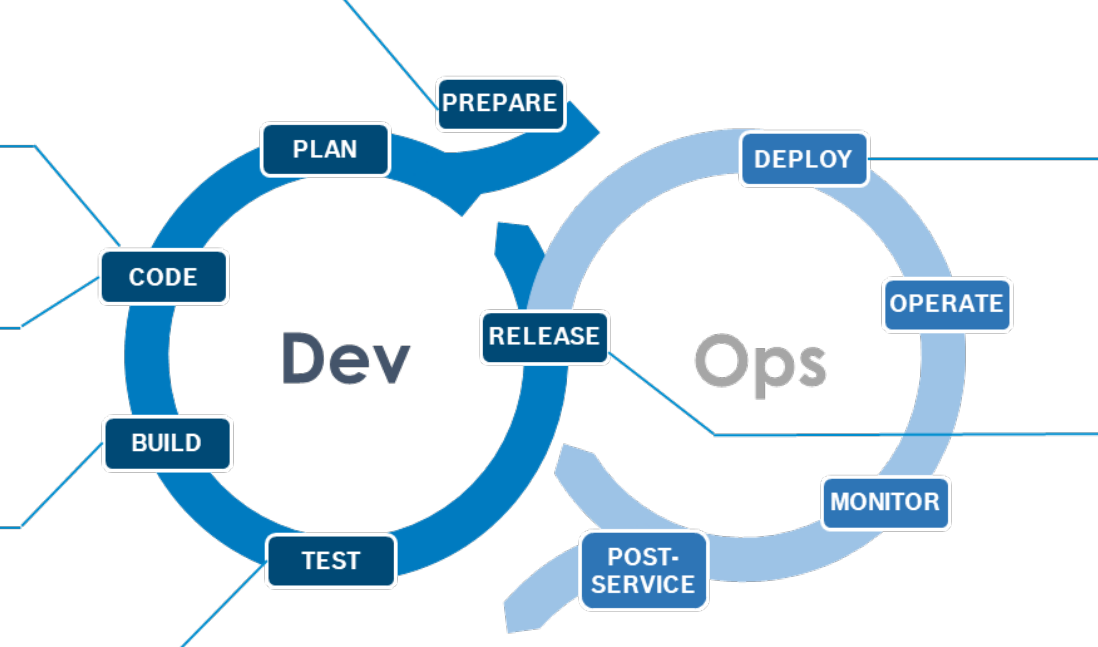

#### **Runtime and Deployment model**

Running and deploying Vehicle App as OCIcompliant container to increase the flexibility to support different programming languages and runtimes which accelerates innovation and development.

#### **Automated Release Process**

Providing a release workflow to generate release artifacts and documentation out of the CI workflow results and push it to a container registry to be used by a deployment system

### Initial Contribution

- › Python SDK and template repository containing:
	- › Sample in-vehicle application implementation to allow easy ramp-up of developers into the software defined vehicle ecosystem development model
	- › Integration of vehicle model into developer IDE to directly interface with APIs and data
	- › Visual Studio Code dev container to simplify the developer workspace setup for in-vehicle application development
	- › Out of the box GitHub workflow implementations and required GitHub actions to
		- Build a container
		- Test the in-vehicle application (component, integration and vulnerability)
		- Document and visualize the overall test results
		- Publish the build image

### An included Example for easy start – Seat Adjustment

- 1. Request change the seat position
- 2. Seat Adjuster Vehicle App receives request
- 3. Seat Adjuster Vehicle App gets current vehicle speed
- 4. Seat Adjuster Vehicle App triggers seat adjustment with support of Vehicle App SDK
- 5. Seat Service moves the seat to the new position
- 6. Seat Service returns OK or an error code
- 7. Seat Adjuster Vehicle App returns a success message otherwise an error message
- 8. Success or error message will be returned to Requester

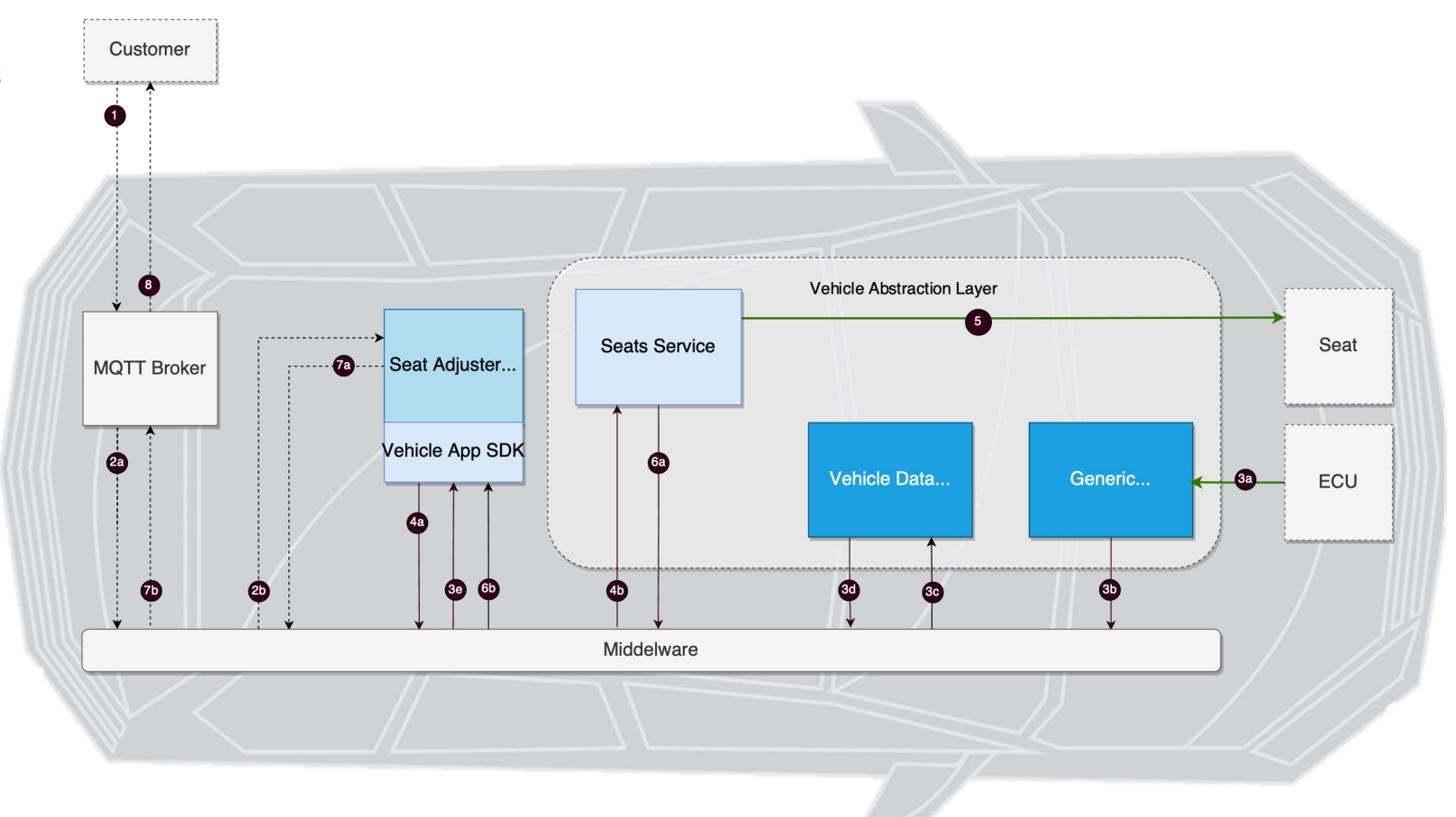

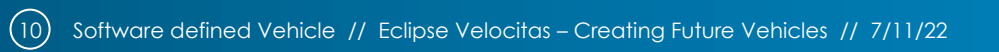

# Eclipse Velocitas – now available on GitHub

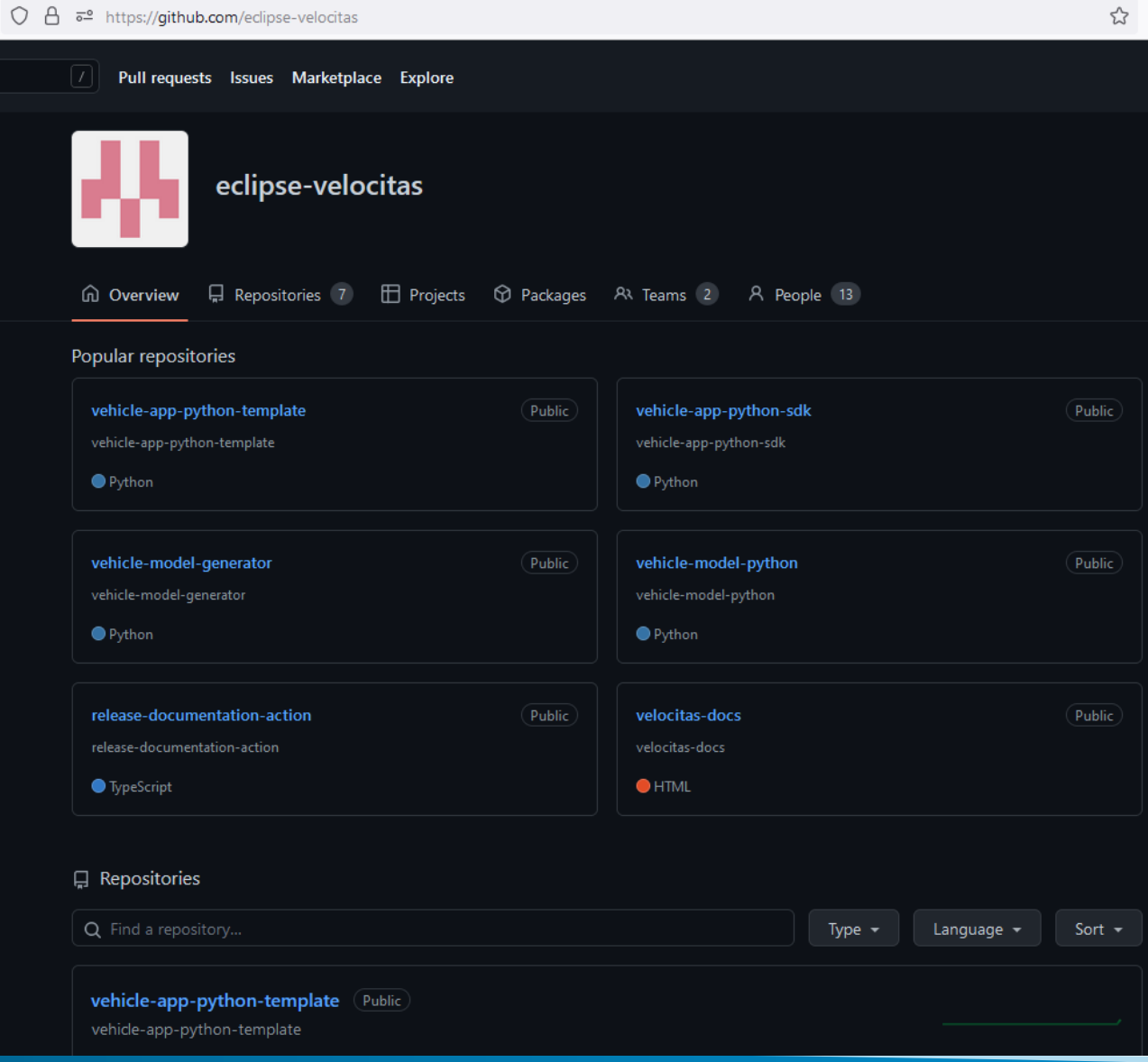

### Summary

### › **Eclipse Velocitas**

- › Provides a development toolchain for creating in-vehicle applications (*Vehicle Apps*)
- › Increases the velocity of a development team
- › Increases quality through openness
- › Will be essential to the success of development activities

### **The future of mobility will be software defined!**

### **Let's put all projects together and build the future vehicle.**

## **I invite you!**

## Useful Links

› Software defined Vehicle (SDV)

- › Website: https://sdv.eclipse.org/
- › SDV related Projects: https://[sdv.eclip](https://github.com/eclipse-velocitas/license-check)[se.org/projects/](https://github.com/eclipse-velocitas/release-documentation-action)
- › Eclipse Leda: https://projects.eclipse.org/projects/automotive.leda
- > Eclipse Velocitas: https://projects.eclipse.org/projects/automotiv
- > Eclipse Velocitas Source Repos: https://github.com/eclipse-velo
	- Documentation: https://github.com/eclipse-velocitas/velocitas-docs
	- Vehicle App Development using Python: https://github.com/eclipse-ve
	- Vehicle App Python SDK: https://github.com/eclipse-velocitas/vehicle
	- Velocitas Vehicle Model for Python: https://github.com/eclipse-velocitas
	- Velocitas Vehicle Model Generator: https://github.com/eclipse-veloci
	- Release Documentation Render Action: https://github.com/eclipse-ve
	- License Check GitHub Action: https://github.com/eclipse-velocitas/lic
- > Vehicle Signal Specification: https://github.com/COVESA/vehicle

# Thank you!

Andreas Riexinger Andreas.Riexinger@de.bosch.com

**Find out more and join us**  https://sdv.eclipse.org/